## **Telestroke BETA Test Schedule**

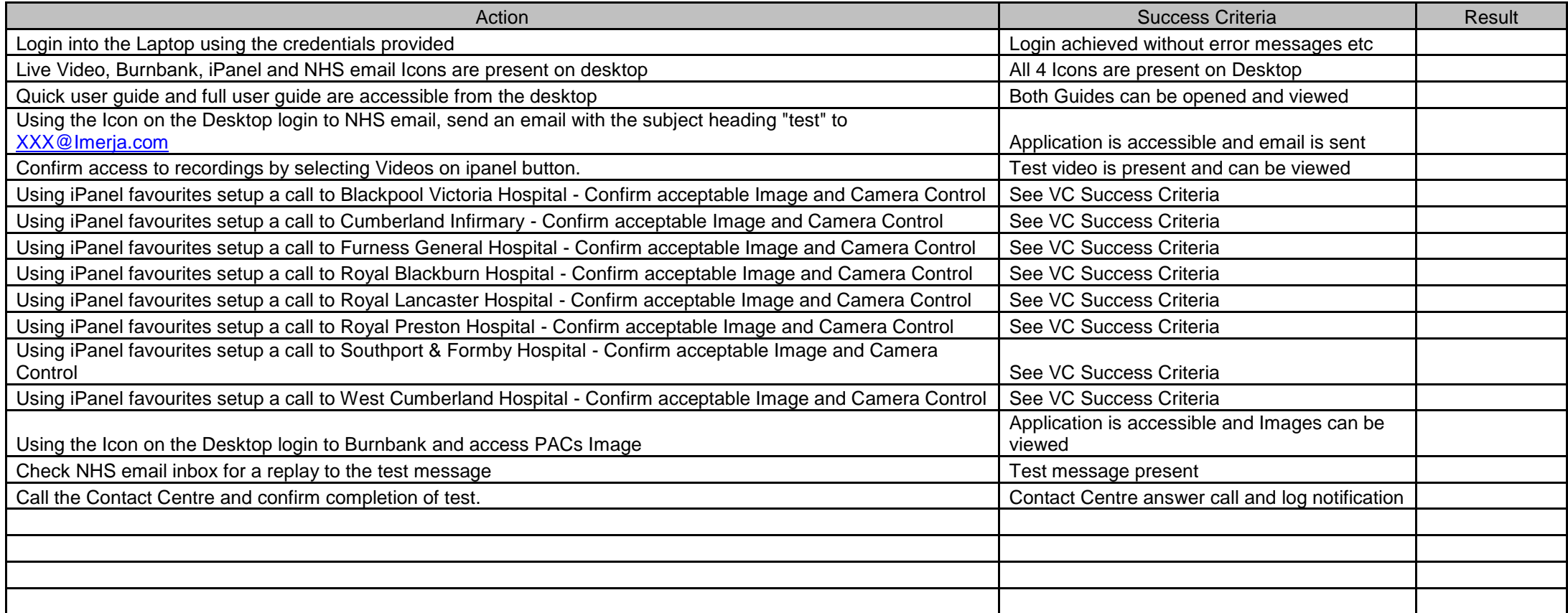

VC Success Criteria - The A&E Carts will not be attended too during the test, however they should be contactable and positioned facing an object that will provide an image for the Clinician. It may not be possible to access all Carts and the vista available to the camera may vary. However where possible (and at least too two carts) the Clinician should confirm that a stable and clear image is visible on the laptop. Via control buttons on the CMA desktop it should be possible to pan the Camera on the Cart approximately 180 degrees from left to right, 45 degrees up and down and zoom (x12) the image. Control should be such that a Clinician should be able to centre and size an image on the laptop screen.